# Log Command Reference

# **Command Hierarchies**

- Log Command Reference on page 439
  - $\rightarrow$  Accounting Policy Commands on page 440
  - → Custom Record Commands on page 441
  - $\rightarrow$  File ID Commands on page 444
  - → Event Filter Commands on page 444
  - → Event Handling System (EHS) Commands on page 445
  - → Event Trigger Commands on page 445
  - $\rightarrow$  Log ID Commands on page 446
  - → SNMP Trap Group Commands on page 446
  - $\rightarrow$  Syslog Commands on page 447
- Show Commands on page 448
- Clear Command on page 448

#### Log Configuration Commands

#### config — log

- app-route-notifications
  - cold-start-wait seconds
  - no cold-start-wait
  - route-recovery-wait seconds
  - no route-recovery-wait
  - event-control application-id [event-name | event-number] [generate [severity-level] [throt
    - tle] [specific-throttle-rate events-limit interval seconds | disable-specific-throttle]
  - event-control application-id [event-name | event-number] suppress
  - **no event-control** application [event-name | event-number]
  - [no] event-damping
  - route-preference primary {inband | outband} secondary {inband | outband | none}
  - no route-preference
  - throttle-rate events [interval seconds]
  - no throttle-rate

# Accounting Policy Commands

config

— log

- collection-interval minutes
- no collection-interval
- **accounting-policy** *acct-policy-id*
- **no accounting-policy** *acct-policy-id* 
  - [no] auto-bandwidth
  - [no] default
  - **description** *description-string*
  - no description
  - [no] include-router-info
  - [no] include-system-info
  - record record-name
  - no record
  - [no] shutdown
  - to file *log-file-id*

#### **Custom Record Commands**

config

— log

- accounting-policy acct-policy-id [interval minutes]
- no accounting-policy acct-policy-id
  - collection-interval minutes
  - no collection-interval
  - [no] custom-record
    - [no] aa-specific
      - aa-sub-counters [all]
        - no aa-sub-counters
          - [no] long-duration-flow-count
          - [no] medium-duration-flow-count
          - [no] short-duration-flow-count
          - [no] total-flow-duration
          - [no] total-flows-completed-count
      - from-aa-sub-counters [all]
      - no from-aa-sub-counters
        - all
        - [no] flows-active-count [all]
        - [no] flows-admitted-count
        - [no] flows-denied-count
        - [no] forwarding-class
        - [no] max-throughput-octet-count
        - [no] max-throughput-packet-count
        - [no] max-throughput-packet-count
        - [no] octets-admitted-count
        - [no] octets-denied-count
        - [no] packets-admitted-count
        - [no] packets-denied-count
      - to-aa-sub-counters [all]
      - to-aa-sub-counters
        - all
        - [no] flows-active-count [all]
        - [no] flows-admitted-count
        - [no] flows-denied-count
        - [no] forwarding-class
        - [no] max-throughput-octet-count
        - [no] max-throughput-packet-count
        - [no] max-throughput-packet-count
        - [no] octets-admitted-count
        - [no] octets-denied-count
        - [no] packets-admitted-count
        - [no] packets-denied-count
    - [no] override-counter override-counter-id
      - e-counters [all]
        - no e-counters
          - [no] in-profile-octets-discarded-count
          - [no] in-profile-octets-forwarded-count
          - [no] in-profile-packets-discarded-count
          - [no] in-profile-packets-forwarded-count
          - [no] out-profile-octets-discarded-count
          - [no] out-profile-octets-forwarded-count

- [no] out-profile-packets-discarded-count
- [no] out-profile-packets-forwarded-count
- i-counters [all]
- no i-counters
  - [no] in-profile-octets-discarded-count
  - [no] in-profile-octets-forwarded-count
  - [no] in-profile-packets-discarded-count
  - [no] in-profile-packets-forwarded-count
  - [no] out-profile-octets-discarded-count
  - [no] out-profile-octets-forwarded-count
  - [no] out-profile-packets-discarded-count
  - [no] out-profile-packets-forwarded-count
- [no] queue queue-id

#### — e-counters [all]

- no e-counters
  - [no] in-profile-octets-discarded-count
  - [no] in-profile-octets-forwarded-count
  - [no] in-profile-packets-discarded-count
  - [no] in-profile-packets-forwarded-count
  - [no] out-profile-octets-discarded-count
  - [no] out-profile-octets-forwarded-count
  - [no] out-profile-packets-discarded-count
  - [no] out-profile-packets-forwarded-count
- i-counters [all]
- no i-counters
  - [no] all-octets-offered-count
  - [no] all-packets-offered-count
  - [no] high-octets-discarded-count
  - [no] high-octets-offered-count
  - [no] high-packets-discarded-count
  - [no] high-packets-offered-count
  - [no] in-profile-octets-forwarded-count
  - [no] in-profile-packets-forwarded-count
  - [no] low-octets-discarded-count
  - [no] low-packets-discarded-count
  - [no] low-octets-offered-count
  - [no] low-packets-offered-count
  - [no] out-profile-octets-forwarded-count
  - [no] out-profile-packets-forwarded-count
  - [no] uncoloured-octets-offered-count
  - [no] uncoloured-packets-offered-count
- ref-aa-specific-counter any
- no ref-aa-specific-counter
- ref-override-counter ref-override-counter-id
- ref-override-counter all
- no ref-override-counter
  - e-counters [all]
  - no e-counters
    - [no] in-profile-octets-discarded-count
    - [no] in-profile-octets-forwarded-count
    - [no] in-profile-packets-discarded-count
    - [no] in-profile-packets-forwarded-count
    - [no] out-profile-octets-discarded-count
    - [no] out-profile-octets-forwarded-count
    - [no] out-profile-packets-discarded-count

7950 XRS System Management Guide

- [no] out-profile-packets-forwarded-count
- i-counters [all]
- no i-counters
  - [no] all-octets-offered-count
  - [no] all-packets-offered-count
  - [no] high-octets-discarded-count
  - [no] high-octets-offered-count
  - [no] high-packets-discarded-count
  - [no] high-packets-offered-count
  - [no] in-profile-octets-forwarded-count
  - [no] in-profile-packets-forwarded-count
  - [no] low-octets-discarded-count
  - [no] low-packets-discarded-count
  - [no] low-octets-offered-count
  - [no] low-packets-offered-count
  - [no] out-profile-octets-forwarded-count
  - [no] out-profile-packets-forwarded-count
  - [no] uncoloured-octets-offered-count
  - [no] uncoloured-packets-offered-count
- ref-queue queue-id
- ref-queue all
- no ref-queue
  - e-counters [all]
  - no e-counters
    - [no] in-profile-octets-discarded-count
    - [no] in-profile-octets-forwarded-count
    - [no] in-profile-packets-discarded-count
    - [no] in-profile-packets-forwarded-count
    - [no] out-profile-octets-discarded-count
    - [no] out-profile-octets-forwarded-count
    - [no] out-profile-packets-discarded-count
    - [no] out-profile-packets-forwarded-count
  - i-counters [all]
  - no i-counters
    - [no] all-octets-offered-count
    - [no] all-packets-offered-count
    - [no] high-octets-discarded-count
    - [no] high-octets-offered-count
    - [no] high-packets-discarded-count
    - [no] high-packets-offered-count
    - [no] in-profile-octets-forwarded-count
    - [no] in-profile-packets-forwarded-count
    - [no] low-octets-discarded-count
    - [no] low-packets-discarded-count
    - [no] low-octets-offered-count
    - [no] low-packets-offered-count
    - [no] out-profile-octets-forwarded-count
    - [no] out-profile-packets-forwarded-count

- significant-change delta
- no significant-change

## File ID Commands

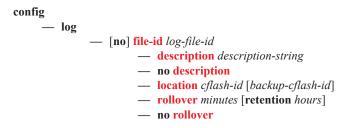

#### **Event Filter Commands**

Refer to the 7x50 SR OS Services Guide for information about configuring log filters in a VPRN service.

config — log

— [no] filter filter-id

- default-action {drop | forward}
- no default-action
- **description** *description-string*
- no description
- [no] entry entry-id
  - action {drop | forward}
    - no action
    - **description** *description-string*
    - no description
  - [no] match
    - **application** {**eq** | **neq**} *application-id*
    - no application
    - message {eq | neq} pattern pattern [regexp]
    - no message
    - number {eq | neq | lt | lte | gt | gte} event-id
    - no number
    - router {eq | neq} router-instance [regexp]
    - no router
    - severity {eq | neq | lt | lte | gt | gte} severity-level
    - no severity
    - subject {eq | neq} subject [regexp]
    - no subject

# Event Handling System (EHS) Commands

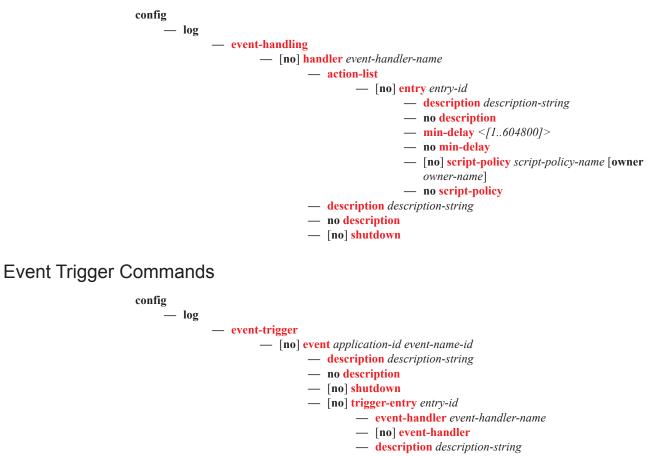

- no description
- log-filter filter-id
- [no] log-filter

### Log ID Commands

Refer to the 7x50 SR OS Services Guide for information about configuring logs in a VPRN service.

config — log

- [no] log-id log-id
  description description-string
  - no description
    - filter (log destination) filter-id
    - no filter (log destination)
    - from {[main] [security] [change] [debug-trace]}
    - no from
    - [no] shutdown
    - time-format {local | utc}
    - to console
    - to file log-file-id
    - to memory [size]
    - to session
    - to snmp [size]
    - to syslog syslog-id

### **SNMP Trap Group Commands**

Refer to the 7x50 SR OS Services Guide for information about configuring SNMP trap groups in a VPRN service.

config

— log

- [no] snmp-trap-group log-id
  - description description-string
  - no description
  - trap-target name [address ip-address] [port port] [snmpv1 | snmpv2c | snmpv3] notify-community communityName | snmpv3SecurityName [security-level {noauth-no-privacy | auth-no-privacy | privacy}] [replay]
  - no trap-target name

#### Syslog Commands

Refer to the 7x50 SR OS Services Guide for information about configuring syslogs in a VPRN service.

config

— log

#### — [no] syslog syslog-id

- address ip-address
- no address
- description description-string
- no description
- facility syslog-facility
- no facility
- level {emergency | alert | critical | error | warning | notice | info | debug}
- no level
- log-prefix log-prefix-string
- no log-prefix
- port port
- no port

### Show Commands

Refer to the 7x50 SR OS Services Guide for information about log show routines for VPRN services.

| show  |                                                                                                    |
|-------|----------------------------------------------------------------------------------------------------|
| — log |                                                                                                    |
|       | — accounting-policy [acct-policy-id] [access   network]                                                                                                    |
|       | — accounting-records                                                                                                    |
|       | — applications                                                                                                    |
|       | — event-control [application [event-name   event-number]]                                                                                                    |
|       | — event-handling                                                                                                    |
|       | — handler [handler-name]                                                                                                    |
|       | — handler detail                                                                                                    |
|       | — file-id [log-file-id]                                                                                                    |
|       | — filter-id [filter-id]                                                                                                    |
|       | — log-collector                                                                                                    |
|       | — log-id [log-id] [severity severity-level] [application application] [sequence from-seq [to-seq]] [count count] [router router-instance [expression] [subject subject [regexp]] |
|       | [ascending descending] [message format [msg-regexp]]                                                                                                    |
|       | — snmp-trap-group [log-id]                                                                                                    |
|       | — syslog [syslog-id]                                                                                                    |
|       |                                                                                                    |
|       |                                                                                                    |

Clear Command

clear — log log-id